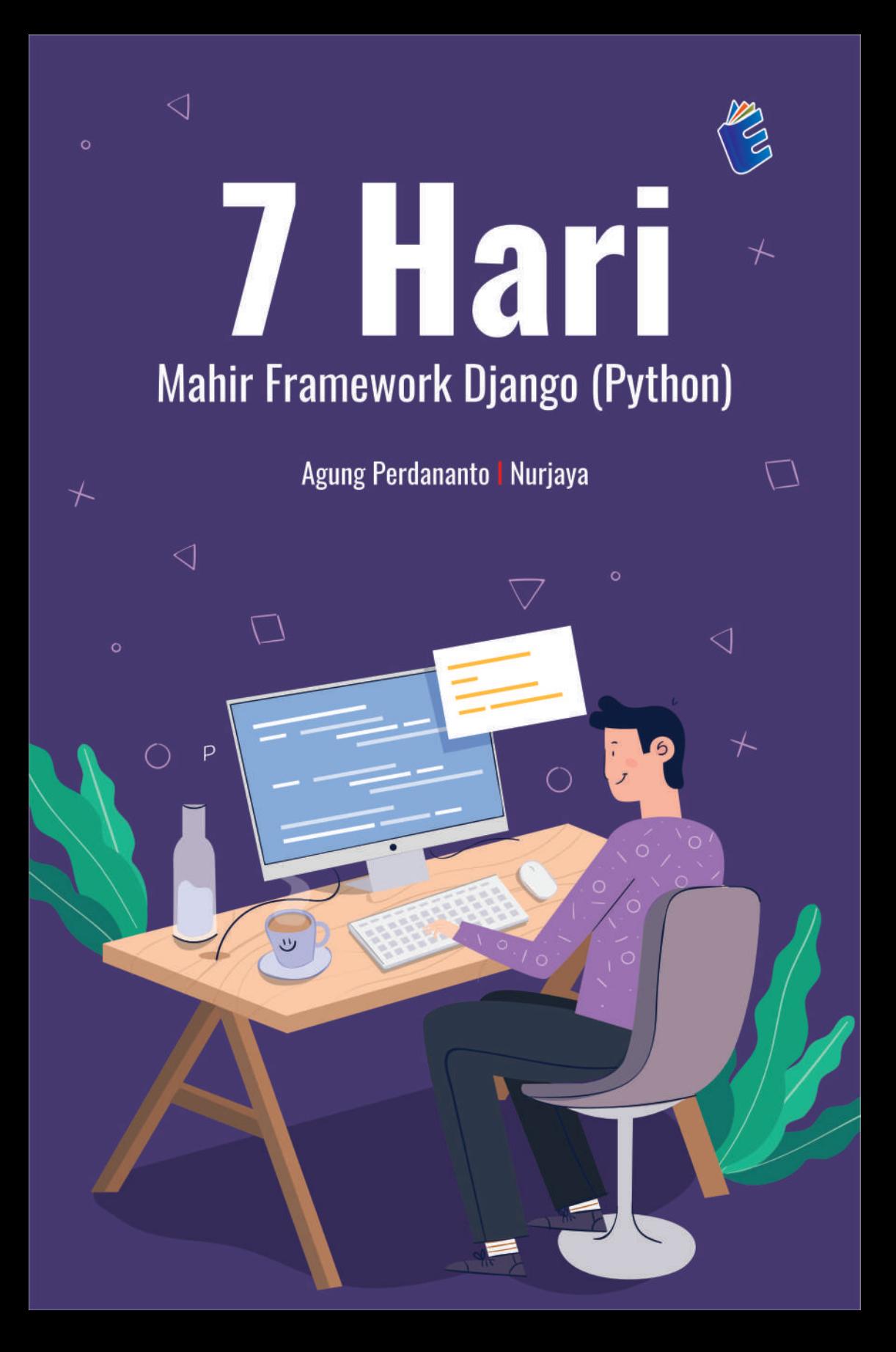

# 7 Hari **Mahir Framework Django (Python)**

◁

 $\circ$ 

Django adalah kerangka kerja atau framework python yang bertujuan untuk memudahkan pembuatan situs web menggunakan python. Saat ini framework django menjelma menjadi sebuah framework python sangat populer dan banyak digunakan oleh platform ataupun situs-situs yang besar dan terkenal, seperti mozzila, sportify, bitbucket, netfllix dan masih banyak lagi yang lainnya.

Ada beberapa alasan yang melandasi dan membuat para web developer menggunakan django, mulai dari sisi Keamanan, Halaman Yang Dinamis, Manajemen Basis data serta Pengembangan yang Cepat. Buku ini sangat cocok untuk mereka yang ingin mendalami frarmework yang berbasiskan pada bahasa pemrograman python, karena buku ini membahas tentang django mulai dari dasar sampai dengan studi kasus tentang pembuatan aplikasi penjualan atau online shop secara detail dan bertahap.

**C** 0858 5343 1992  $\bullet$  eurekamediaaksara@gmail.com Jl. Banjaran RT.20 RW.10 Bojongsari - Purbalingga 53362

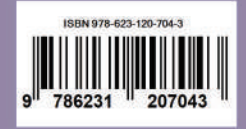

### **7 HARI MAHIR FRAMEWORK DJANGO (PYTHON)**

**Agung Perdananto Nurjaya**

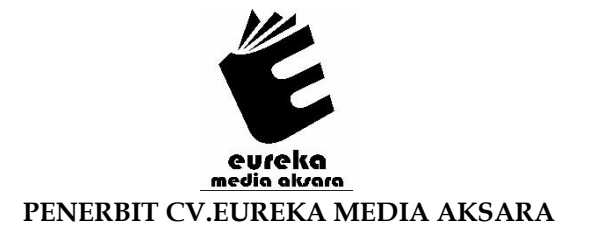

### **7 HARI MAHIR FRAMEWORK DJANGO (PYTHON)**

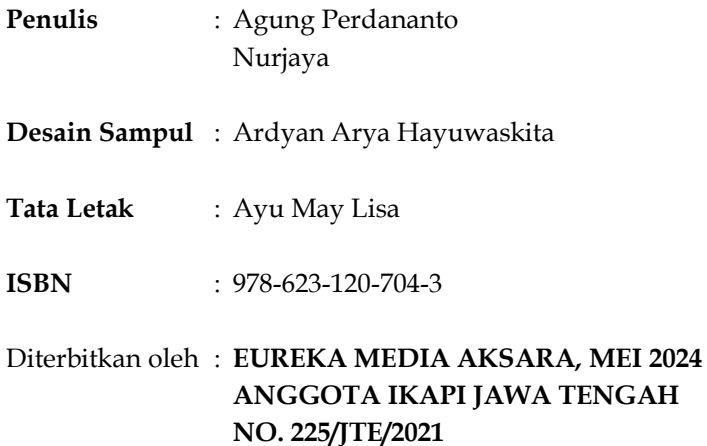

## **Redaksi:**

Jalan Banjaran, Desa Banjaran RT 20 RW 10 Kecamatan Bojongsari Kabupaten Purbalingga Telp. 0858-5343-1992 Surel : eurekamediaaksara@gmail.com Cetakan Pertama : 2024

### **All right reserved**

Hak Cipta dilindungi undang-undang

Dilarang memperbanyak atau memindahkan sebagian atau seluruh isi buku ini dalam bentuk apapun dan dengan cara apapun, termasuk memfotokopi, merekam, atau dengan teknik perekaman lainnya tanpa seizin tertulis dari penerbit.

### **KATA PENGANTAR**

<span id="page-4-0"></span>Segala Puji dan Syukur kepada Allah SWT atas rahmat dan karunianya yang telah memberikan kemudahan bagi penulis dalam menyelesaikan buku ini. Penulis juga mengucapkan terimakasih kepada semua pihak yang telah membantu dalam proses penyusunan, dan saran yang membangun untuk kelancaran penyusunan buku ini.

Framework django merupakan sebuah framework dengan bahasa pemrograman python yang cukup populer saat ini, dan semakin banyak digemari dan digunakan. Penggunaan bahasa framework django untuk membangun sebuah website, merupakan sebuah kebutuhan yang sangat penting bagi seorang developer web saat ini. Buku ini akan membahas penggunaan framework django dan juga disertai dengan studi kasus pembuatan sebuah aplikasi website.

Akhir kata, penulis menyadari masih terdapat kekurangan dalam penyusunan buku ini baik pada teknis penulisan maupun materi, mengingat akan kemampuan yang dimiliki penulis. Semoga buku ini dapat berguna dan bermanfaat bagi para pembaca.

Tangerang, Maret 2024

Penulis

### **DAFTAR ISI**

<span id="page-5-0"></span>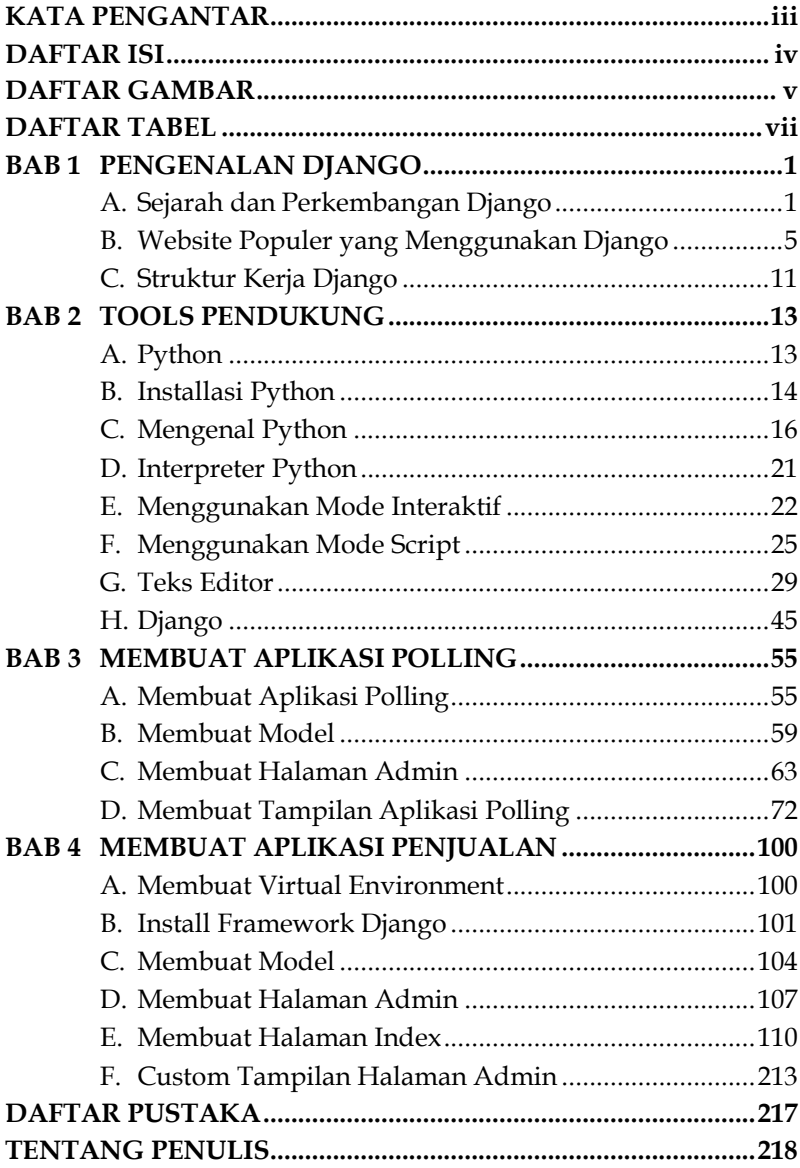

### **DAFTAR GAMBAR**

<span id="page-6-0"></span>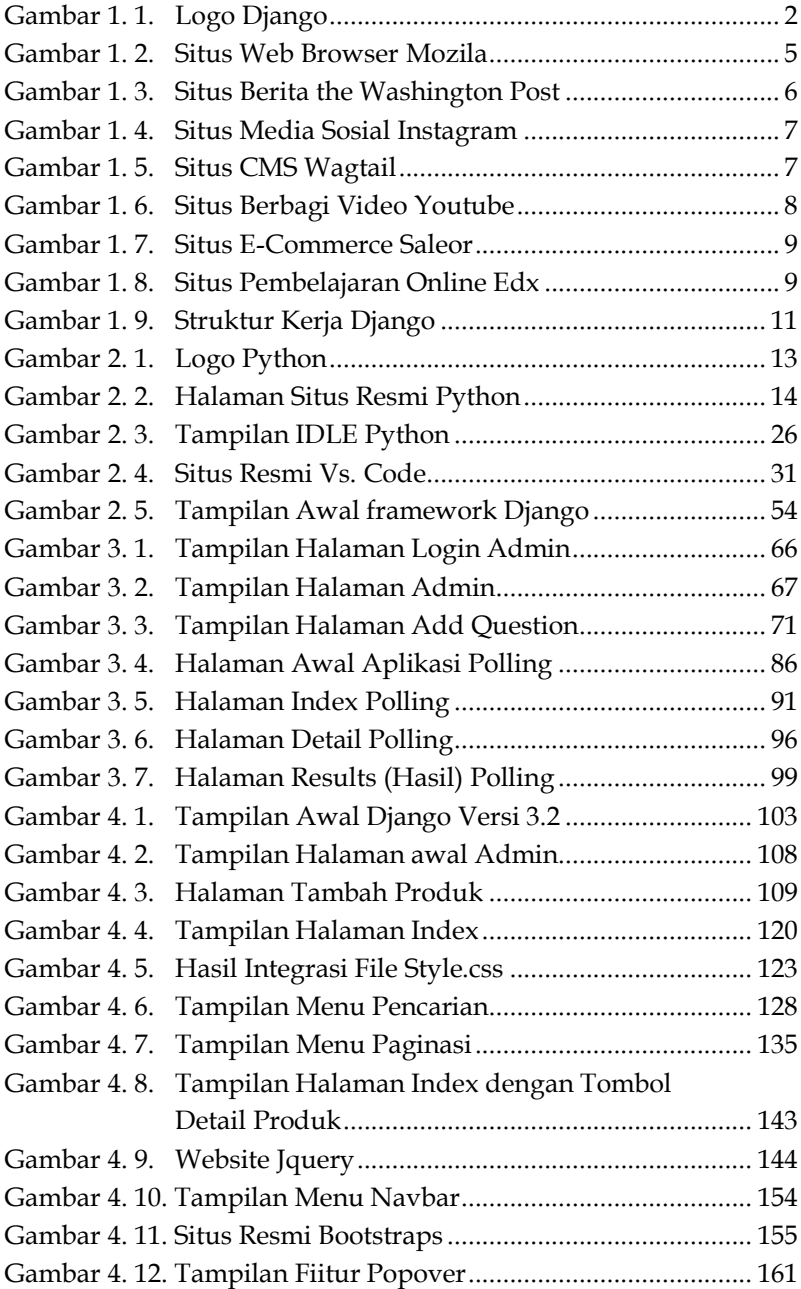

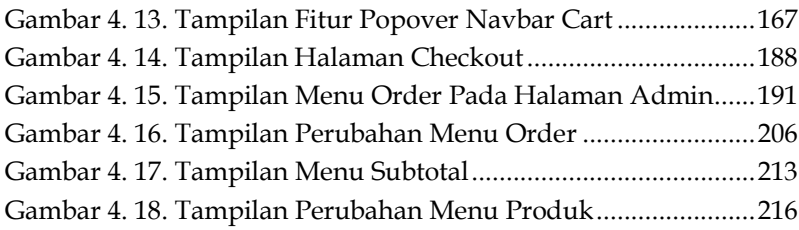

### **DAFTAR TABEL**

<span id="page-8-0"></span>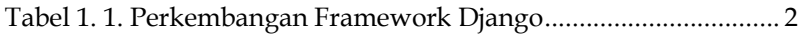

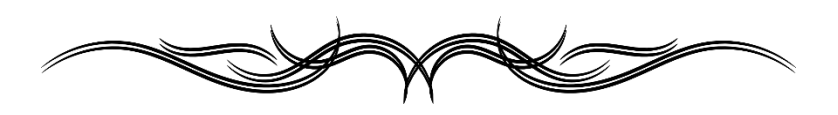

### **7 HARI MAHIR FRAMEWORK DJANGO (PYTHON)**

**Agung Perdananto Nurjaya**

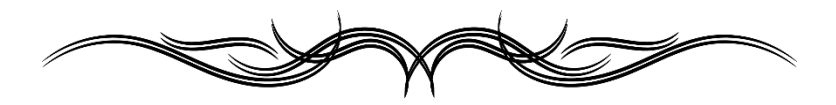

# <span id="page-10-0"></span>**BAB**  $1<sup>2</sup>$ **PENGENALAN DJANGO**

### <span id="page-10-1"></span>**A. Sejarah dan Perkembangan Django**

Django adalah kerangka kerja atau framework python yang bertujuan untuk memudahkan pembuatan situs web menggunakan python. Dengan menggunakan django diharapkan seorang web developer dapat berkonsentrasi dalam membangun aplikasi web, dan django akan menangani hal-hal sulit yang akan membantu meringankan pekerjaan web developer tersebut dengan fungsi dan fitur canggih yang terdapat didalam framework django.

Django menekankan penggunaan kembali komponen, yang disebut juga sebagai DRY (Don't Repeat Yourself), dan dilengkapi dengan fitur siap pakai seperti sistem login, koneksi basis data dan operasi CRUD (Create Read Update Delete).

Django diciptakan pada musim gugur tahun 2003, ketika pemrogram web di surat kabar Lawrence Journal-World, Adrian Holovaty dan Simon Willison, mulai menggunakan Python untuk membangun aplikasi. Penamaan framework ini terinspirasi dari seorang gitaris yang bernama Django Reinhardt, dan framework ini dirilis secara publik di bawah lisensi BSD pada bulan Juli 2005, kemudian pada bulan Juni 2008, diumumkan bahwa Django Software Foundation (DSF) yang akan secara resmi mengelola serta memelihara perkembangan framework django selanjutnya.

# <span id="page-11-0"></span>**BAB**  $2 |P$ **TOOLS PENDUKUNG**

### <span id="page-11-1"></span>**A. Python**

Bahasa pemrograman python merupakan salah satu bahasa pemrograman yang saat ini sangat populer dan semakin tinggi peminatnya, python banyak digunakan para programmer ataupun web developer dalam membuat dan mengembangkan aplikasi baik yang bersifat dekstop, web serta aplikasi yang berbasis mobile. Selain itu python juga dapat banyak digunakan dalam bidang artificial intelligence, data mining, dan masih banyak lagi. Semakin tinggi minat dan penggunaan python disebabkan karena python merupakan bahasa pemrograman yang dinamis dan mudah dipahami.

Python termasuk kedalam kategori bahasa pemrograman tingkat tinggi (hight level programming language), serta bersifat general purpose, sehingga dapat digunakan untuk banyak hal, seperti membangun dekstop ,website, mobile, menganalisis data dan banyak lagi kegunaan lainnya.

<span id="page-11-2"></span>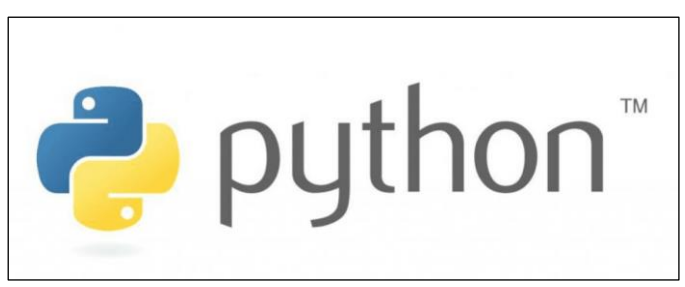

**Gambar 2. 1. Logo Python**

# <span id="page-12-0"></span>**BAB 3**  $\vert$ **MEMBUAT APLIKASI POLLING**

Pada bagian ini, kita akan membuat aplikasi polling atau jajak pendapat berbasiskan web menggunakan django, pembuatan aplikasi berdasarkan contoh yang ada pada dokumentasi dan tutorial pembuatan aplikasi polling yang tersedia pada website resmi django, dan dapat dilihat pada url berikut: https://docs.djangoproject.com/en/5.0/intro/tutorial01/#creatin g-the-polls-app. Aplikasi ini akan melakukan polling atau jajak pendapat berdasarkan kepada serangkaian pertanyaan dengan banyak pilihan jawaban yang aka disediakan oleh sistem, dimana pengguna akan diizinkan memberikan suara untuk serangkaian pertanyaan itu dengan memilih pilihanjawaban tersebut.

Kemudian berdasarkan jawaban yang terkumpul, total suara akan dihitung dan akan ditampilkan kepada pengguna. Pengguna juga dapat mengecek hasil total suara untuk pertanyaan spesifik di website secara langsung. Sedangkan untuk sisi admin dari proyek ini akan memiliki akses untuk menambahkan pertanyaan dan mengelola pertanyaan dalam aplikasi.

#### <span id="page-12-1"></span>**A. Membuat Aplikasi Polling**

Dengan memanfaatkan virtual environment yang telah kita buat sebelumnya (djangobasic1) dan juga framework django yang telah terinstall didalamnya. Langkah pertama yang harus lakukan adalah membuat project baru dengan nama Polling (pastikan direktori yang aktif berada didlam virtual env),

# <span id="page-13-0"></span>**BAB**  $\mathbf{4}$  **PENJUA MEMBUAT APLIKASI PENJUALAN**

Pada bab ini kita akan membuat sebuah aplikasi penjualan atau point of sale, namun kali ini kita akan membuat aplikasi penjualan tersebut dengan menggunakan versi django yang berbeda, yaitu versi 3.2, maka kita perlu membuat sebuah environment baru.

### <span id="page-13-1"></span>**A. Membuat** *Virtual Environment*

Seperti yang telah dijelaskan pada bab sebelumnya, bahwa virtual environment atau lingkungan virtual adalah sebuah wadah untuk menampung pustaka serta modul dalam suatu proyek pekerjaan agar terisolasi. Ketika kita mengerjakan beberapa aplikasi/proyek dengan modul yang sama akan tetapi membutuhkan versi berbeda, disinilah kita membutuhkan virtualenv. Sebagai contoh ketika kita mengembangkan suatu aplikasi web dengan python versi 2.x dan kemudian kita mengembangkan aplikasi lainnya dengan python 3.x maka virtualenv dapat mengisolasi pekerjaan kita.

Buatlah terlebih dahulu sebuah folder dengan nama djangoPost, kemudian pastikan anda telah berada didalam folder djangoPost, buatlah sebuah environment baru dengan posEnv, perhatikan gambar dibawah ini.

#### **DAFTAR PUSTAKA**

- <span id="page-14-0"></span>Aitken, A. (2023). Django 3 Web Development Cookbook: Actionable solutions to common problems in Python web development. Packt Publishing.
- Django. (2023). Django Documentation. Retrieved March Sunday, 2024, from Django Software Foundation: [https://docs.djangoproject.com/en/stable/.](https://docs.djangoproject.com/en/stable/)
- Feldroy, W. (2022). Django Crispy Forms. Apress.
- Holovaty, A., & Kaplan-Moss, J. (2019). The Definitive Guide to Django: Web Development Done Right. Apress.
- Mehta, A. (2022). Django 3 By Example. Packt Publishing.
- Melin, H. (2022). Mastering Django: Core. Packt Publishing.
- Mitchell, W. (2022). Django Project Blueprint. Packt Publishing.
- Nurjaya, & Noris, S. (2024). Python Untuk Pemula. Jakarta: Erlangga.
- Roy Greenfeld, D., & Roy Greenfeld, A. (2023). Two Scoops of Django 3.x: Best Practices for the Django Web Framework. Two Scoops Press.
- Schildt, H. (2022). Django Web Development Cookbook. O'Reilly Media.
- Verma, A. (2022). Django for APIs: Build web APIs with Python & Django. Independently published.
- W3schools. (2022). https://www.w3schools.com/django. Retrieved March Sunday, 2024, from w3schools.com: https://www.w3schools.com/.
- West, D. (2022). Django for Beginners: Build websites with Python and Django. Independently published.
- Willison, S., & Holovaty, A. (2023). Django Unleashed. Pearson Education.

### **TENTANG PENULIS**

<span id="page-15-0"></span>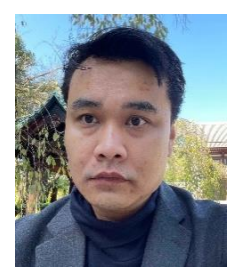

**Agung Perdananto**. Lahir di kota Tangerang pada tahun 1987. Menyelesaikan pendidikan SD, SMP dan SMA di DKI Jakarta. Pada tahun 2009 menyelesaikan jenjang pendidikan Strata 1 di STMIK Jakarta STI&K. Pada tahun 2014 menyelesaikan jenjang pendidikan Strata 2 di STMIK Eresha. Selain berpengalaman aktif

sebagai Software Engineer di beberapa perusahaan teknologi, sejak tahun 2009 sampai saat ini, juga aktif mengajar di salah satu universitas swasta di Tangerang selatan.

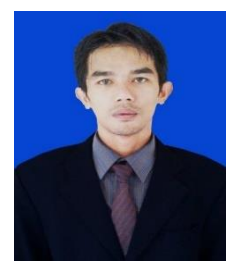

**Nurjaya.** Lahir di kota Tangerang pada tahun 1985. Menyelesaikan pendidikan SD, SMP dan SMA di kota Tangerang. Pada tahun 2008 menyelesaikan jenjang pendidikan Strata 1, pada tahun 2012 menyelesaikan jenjang pendidikan Strata 2 di STMIK Eresha. Selain aktif sebagai Praktisi dan konsultan IT, sejak

tahun 2010 sampai saat ini, juga aktif mengajar di salah satu universitas swasta di Tangerang selatan.